## **PageSetup.PrintTitles**

## **Description**

Returns the [Range](https://wiki.softartisans.com/display/EW8/Range) of cells that contains the print titles. This range will contain up to two [Area](https://wiki.softartisans.com/display/EW8/Area) s, one for print title rows and another for the print title columns. These are the rows and columns that will be repeated on each printed page.

(This is not supported for charts.)

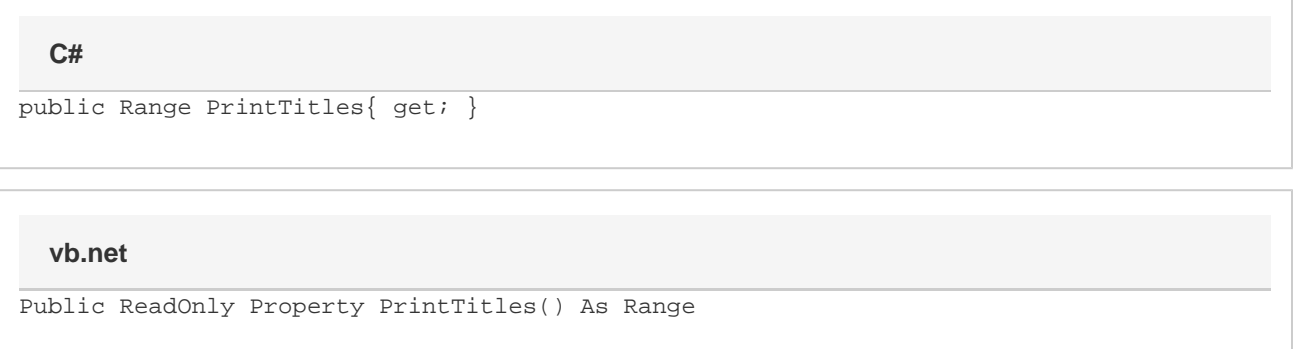

## **Examples**

**C#**

```
Range prntTitles = ps.PrintTitles;
```
## **vb.net**

```
Dim prntTitles As Range = ps.PrintTitles
```